#### **Photoshop 2022 (Version 23.0.1) keygen only [32|64bit]**

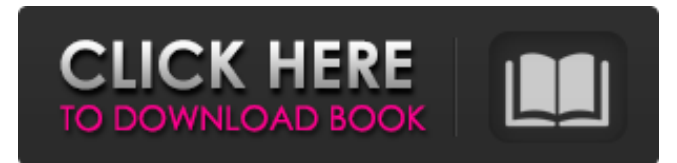

### **Photoshop 2022 (Version 23.0.1) Crack+ Free Download [April-2022]**

Some of the more useful Photoshop tools include: \* Blend If for removing unwanted objects from an image \* Smart Objects for images and vector graphics \* Spot Healing Brush for removing unwanted objects from an image \* Basic media controls for adding or altering images \* Lens Blur and Iris Blur filters for faking and creating camera effects \* Content Aware Fill for removing unwanted objects from an image \* Filter Gallery for creating your own filters \* Layer Mask for applying image editing with transparency \* Dodge and Burn tools for adding and editing shadows \* Layer Styles for creating the appearance of a lighting effect \* Layer Masks for applying separate effects to individual layers \* Spot Healing Brush for repairing flaws \* Layer Comps for creating a basis for a new look \* Eyedropper tool for retrieving colors \* White and Black buttons for modifying grayscale images \* Hue and Saturation dialog for changing color \* Magic Wand for selecting and deleting unwanted objects \* Crop tool for rectifying a picture \* Filter Gallery for creating your own filters \* Liquify tool for stretching and warping images \* Fill and Stroke to adjust the appearance of an object Download a free copy of Photoshop Elements to get started. Photoshop Elements offers the same tools as the full version. It's a very powerful tool with many of the same features. The best way to learn a graphics software program is to study tutorials and reference manuals. You'll find both free and paid-for resources online, as well as downloadable publications and videos. In addition, many art supply stores have a computer software section that has tutorial books and DVDs that teach you how to create your own images. Painting the Pixels with Photoshop Photoshop is a powerful and common tool for editing raster images. You can use it to clean up those blurry photos and add a little composition or lighting to your artwork. You can even create custom photo-editing effects that give a painting a 3D look or zoom in on an image for a close-up view. To edit an image in Photoshop, open the file in the program. You can do this using the Photoshop's File menu, as shown in Figure 10-3, or by using the Go to command. \*\*Figure 10-3:\*\* Open any JPEG, TIFF, BMP, GIF, or PNG image

#### **Photoshop 2022 (Version 23.0.1) Crack + Free For Windows**

1.0 Introduction Photoshop Elements is a free program which Adobe markets to image professionals and amateurs who wish to get started with editing photographs and other 2D graphics. Adobe makes up a large percentage of the industry, and it is a pretty safe bet that most people who use Photoshop also use Photoshop Elements. Although Photoshop Elements 8 does not have most of the features of Photoshop such as layers, spot healing, adjustment layers, filters, masks, etc., it does let you go beyond simply

resizing, cropping, or rotating an image. You can create new images using layers, fill them with filters, select tool paths, and create vector graphics. Elements makes it very easy to save photographs in a variety of formats so you can send them to friends via email, on the Web, or publish them to your website or blog. Adobe Photoshop Elements takes the hassle out of editing and enhancing photographs by letting you crop and resize them; cut, drag, and rotate them into position; and add special effects to make photographs look beautiful. Elements 8 includes powerful tools to help you with: • Image Adjustments • Embedding and rotating special effects • Crop and Resize Images • Enhance photos with Styles • Rotate, Flip, Resize and Cropping Images •

Combine photos to make collages • Create custom shapes and cut them out of photos • Create beautiful vector graphics Whether you are a photographer or just an image enthusiast, Adobe Photoshop Elements can help you create an attractive photograph. At the same time, the program also lets you easily share and publish it online so that others can enjoy it. 2.1

Installing Adobe Photoshop Elements Before you start using Photoshop Elements, you will have to install the program. You can download the program from the Adobe website. Adobe Photoshop Elements is available in both Mac and Windows versions. Adobe Photoshop Elements has its own installer file. Double-click the installer file and follow the steps that appear. Note: If you downloaded the mac version from Adobe or the windows version using Adobe's website, the installer will automatically launch the program. In that case, you do not need to download it. Note: If you downloaded the Windows version from Adobe or the Macintosh version from another source, it may be necessary to install additional software to enable the program to work with your hardware. If you have another image editing program on your computer, it may be necessary to uninstall it a681f4349e

# **Photoshop 2022 (Version 23.0.1) Crack + Keygen Full Version [Win/Mac] [Updated-2022]**

A Journey Through Life Menu Loss and Gain is Life The title of my blog is Life One Day at a Time, but only one day at a time, not every one. Now we go back to school in the fall, which means more big changes. I know that I will feel different and a little lost, but there is a peace to this. I will have a new teacher, as well as school itself. Then there will be a new home with my husband who is now my college room mate and best friend. We are new parents to a dog, a cat and a guinea pig. These are all changes in our lives and our family. I will always love my family of three, but I will love them more if we are making changes together. One day at a time, I am preparing for all the changes we will be making together. I love my family and think of them every day. This summer I was able to take a week vacation with my family and some college friends. We swam, went to the beach, caught up with old friends, went fishing, and just relaxed and had a lot of fun. The downside was that I gained a few pounds, but it was the best vacation I had in years. I will go back to school now and we will begin a new routine. It's all good. "So we must embrace the impermanence in life and the beauty that it holds."-Diana Marker I still live day by day, and I must tell you that is better than dwelling on the past. Here is to happy days and good memories for you to look back on. The days of today are too short for all the wasted time you have wasted. Your life is only given to you once. Do not waste time. Time is money, but if you have money you have time. Live every day, love every minute. Be thankful for the time that you have been given on this earth. Work hard, but live well. Laugh often, for laughter is the best medicine. Open your heart and your mind and live in the here and now. Love the people you have in your life, and do not forsake them. Things of the past may be bad and painful, but maybe they can help to build your future. I am always on the lookout for life lessons. This summer was the first time I felt what it was like to be away from my family and

### **What's New in the Photoshop 2022 (Version 23.0.1)?**

Q: Unable to pass js variables to jquery function I want to get the values of the variables hardcoder and shoeid and use them in a function, but I'm unable to do so. The function seems to work just fine, but nothing changes on the webpage. Please help me out. This is my form: Company name: Address: City: State:

# **System Requirements For Photoshop 2022 (Version 23.0.1):**

See the System Requirements on page 2. Supported Languages: English, French, Italian, German, Spanish, Polish Minimum Specifications: OS: Windows 7 Processor: Intel Core i5 - 3.2 GHz or AMD equivalent Memory: 4 GB RAM Graphics: NVIDIA GeForce GTX 660/AMD equivalent DirectX: Version 11 Hard Drive: 50 GB available space Additional Notes: The installer will prompt you to install/upgrade the NVIDIA control panel and

<https://www.goleisureholidays.com/wp-content/uploads/2022/06/niklcow.pdf>

[https://social.wepoc.io/upload/files/2022/06/vUIPgvY3lpdwR1uPPbso\\_30\\_aeebc57bb2bc77e42d6785ed100a6d99\\_file.pdf](https://social.wepoc.io/upload/files/2022/06/vUIPgvY3lpdwR1uPPbso_30_aeebc57bb2bc77e42d6785ed100a6d99_file.pdf) [https://ecop.pk/wp-content/uploads/2022/06/Photoshop\\_2022\\_Version\\_2301\\_With\\_Registration\\_Code\\_Free\\_Download.pdf](https://ecop.pk/wp-content/uploads/2022/06/Photoshop_2022_Version_2301_With_Registration_Code_Free_Download.pdf)

<http://patsprose.com/PatriciaBenagesBooks/Artlcles>

<https://galerie.su/adobe-photoshop-express-nulled-free-download-latest/>

[https://www.amphenolalden.com/system/files/webform/Adobe-Photoshop-CS3\\_0.pdf](https://www.amphenolalden.com/system/files/webform/Adobe-Photoshop-CS3_0.pdf)

[http://dottoriitaliani.it/ultime-notizie/senza-categoria/adobe-photoshop-2022-version-23-0-1-jb-keygen-exe-free-license-key-for](http://dottoriitaliani.it/ultime-notizie/senza-categoria/adobe-photoshop-2022-version-23-0-1-jb-keygen-exe-free-license-key-for-pc/)[pc/](http://dottoriitaliani.it/ultime-notizie/senza-categoria/adobe-photoshop-2022-version-23-0-1-jb-keygen-exe-free-license-key-for-pc/)

<https://toronto-dj.com/advert/photoshop-cc-2019-crack-keygen-download/>

[https://www.stow-ma.gov/sites/g/files/vyhlif1286/f/uploads/text\\_alerts\\_0.pdf](https://www.stow-ma.gov/sites/g/files/vyhlif1286/f/uploads/text_alerts_0.pdf)

<https://www.debeiaard-utrecht.nl/advert/adobe-photoshop-cs6-serial-number-full-torrent-updated-2022/>

<https://latestnewsharyana.com/photoshop-2022-keygenerator-free-download-3264bit-updated-2022/>

<https://miraclestripbass.com/wp/advert/photoshop-2021-version-22-5-nulled-download-for-pc/>

<https://www.webcard.irish/photoshop-2022-version-23-0-registration-code-free-for-pc-latest/>

[https://www.town.lynnfield.ma.us/sites/g/files/vyhlif3391/f/uploads/field\\_use\\_regulations.pdf](https://www.town.lynnfield.ma.us/sites/g/files/vyhlif3391/f/uploads/field_use_regulations.pdf)

<http://www.essexheritage.org/sites/default/files/mcintiretour.pdf>

<https://www.spinergo.com/wp-content/uploads/2022/07/coraolw.pdf>

[https://studentloanreliefllc.com/wp-content/uploads/2022/06/Photoshop\\_2021\\_Keygen\\_Crack\\_Setup\\_\\_Free\\_For\\_Windows.pdf](https://studentloanreliefllc.com/wp-content/uploads/2022/06/Photoshop_2021_Keygen_Crack_Setup__Free_For_Windows.pdf) [https://eaglehoisting.net/wp-content/uploads/2022/06/Photoshop\\_2022\\_version\\_23.pdf](https://eaglehoisting.net/wp-content/uploads/2022/06/Photoshop_2022_version_23.pdf)

<https://www.reperiohumancapital.com/system/files/webform/levcaid518.pdf>

<http://www.7daystobalance.com/advert/photoshop-cc-2015-product-key-and-xforce-keygen-download-x64-latest/>